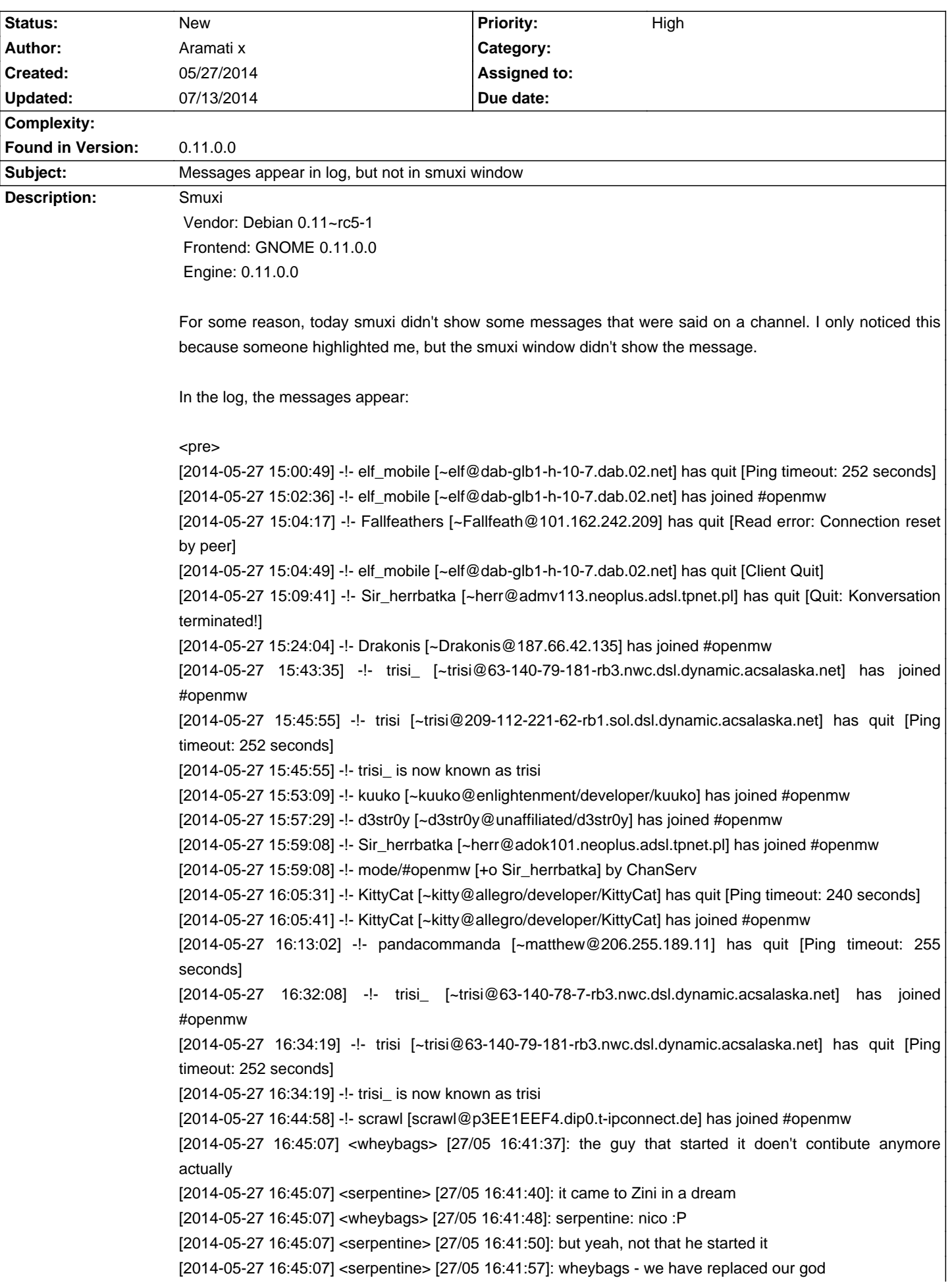

# **Smuxi - Bug # 973: Messages appear in log, but not in smuxi window**

[2014-05-27 16:45:07] <wheybags> [27/05 16:42:01]: :D [2014-05-27 16:45:07] <wheybags> [27/05 16:42:07]: the old tribunal is dead [2014-05-27 16:45:07] <wheybags> [27/05 16:42:17]: the nine zinis reign supreme [2014-05-27 16:45:07] <serpentine> [27/05 16:42:23]: You know it, Zini the Usurper [2014-05-27 16:45:07] <aalto> [27/05 16:42:58]: Looking forward to the day I can play the best RPG natively on my Debian-based laptop on a Norwegian mountain... this is such a nice project [2014-05-27 16:45:07] <Sir\_herrbatka> [27/05 16:43:34]: how? [2014-05-27 16:45:07] <serpentine> [27/05 16:43:37]: Scrawl the dual-headed god of Creation and Destruction (but mostly insects with six legs) :P [2014-05-27 16:45:07] <Sir\_herrbatka> [27/05 16:43:39]: ah, that is simple [2014-05-27 16:45:07] <Sir\_herrbatka> [27/05 16:43:48]: nico was reading about the linus [2014-05-27 16:45:07] <Sir\_herrbatka> [27/05 16:44:08]: and he decided that he wants to be somebody as well ;-) [2014-05-27 16:45:07] <aalto> Gotta ask though - what Linux distribution do you devs prefer? [2014-05-27 16:45:07] <Sir\_herrbatka> so he turned up volume, started playing this http://www.youtube.com/watch?v=pZb3Xya7jQ8 [2014-05-27 16:45:07] <wheybot> Title: Wasp - I Wanna Be Somebody - YouTube [2014-05-27 16:45:07] <Sir\_herrbatka> and started coding [2014-05-27 16:45:07] <serpentine> non-linux, FreeBSD crew checking in. [2014-05-27 16:48:21] -!- mirpa [~spock@ravys1.infos.cz] has joined #openmw </pre>

But in the smuxi window, only the join/leave was shown:

## <pre>

15:00 -!- elf\_mobile [~elf@dab-glb1-h-10-7.dab.02.net] has quit [Ping timeout: 252 seconds]

15:02 -!- elf\_mobile [~elf@dab-glb1-h-10-7.dab.02.net] has joined #openmw

15:04 -!- Fallfeathers [~Fallfeath@101.162.242.209] has quit [Read error: Connection reset by peer]

15:04 -!- elf\_mobile [~elf@dab-glb1-h-10-7.dab.02.net] has quit [Client Quit]

15:09 -!- Sir\_herrbatka [~herr@admv113.neoplus.adsl.tpnet.pl] has quit [Quit: Konversation terminated!]

15:24 -!- Drakonis [~Drakonis@187.66.42.135] has joined #openmw

15:43 -!- trisi\_ [~trisi@63-140-79-181-rb3.nwc.dsl.dynamic.acsalaska.net] has joined #openmw

15:45 -!- trisi [~trisi@209-112-221-62-rb1.sol.dsl.dynamic.acsalaska.net] has quit [Ping timeout: 252 seconds]

15:45 -!- trisi\_ is now known as trisi

15:53 -!- kuuko [~kuuko@enlightenment/developer/kuuko] has joined #openmw

15:57 -!- d3str0y [~d3str0y@unaffiliated/d3str0y] has joined #openmw

15:59 -!- Sir\_herrbatka [~herr@adok101.neoplus.adsl.tpnet.pl] has joined #openmw

15:59 -!- mode/#openmw [+o Sir\_herrbatka] by ChanServ

16:05 -!- KittyCat [~kitty@allegro/developer/KittyCat] has quit [Ping timeout: 240 seconds]

16:05 -!- KittyCat [~kitty@allegro/developer/KittyCat] has joined #openmw

16:13 -!- pandacommanda [~matthew@206.255.189.11] has quit [Ping timeout: 255 seconds]

16:32 -!- trisi\_ [~trisi@63-140-78-7-rb3.nwc.dsl.dynamic.acsalaska.net] has joined #openmw

16:34 -!- trisi [~trisi@63-140-79-181-rb3.nwc.dsl.dynamic.acsalaska.net] has quit [Ping timeout: 252 seconds]

16:34 -!- trisi\_ is now known as trisi

16:44 -!- scrawl [scrawl@p3EE1EEF4.dip0.t-ipconnect.de] has joined #openmw

16:48 -!- mirpa [~spock@ravys1.infos.cz] has joined #openmw

</pre>

I do not use any Filters.

I should note that during this time, my computer ran very slowly due to almost running out of memory (had

### I set the priority to high because this bug can cause you to not see the messages at all.

#### **History**

# **07/13/2014 10:56 AM - Mirco Bauer**

Pretty sure this is a filter or hook preventing the message from showing up. Could it be that you changed filters, say removed but didn't restart? Because events are still shown. I would need a log to tell what is going wrong...

#### **07/13/2014 10:59 AM - Aramati x**

> Could it be that you changed filters, say removed but didn't restart?

Not that I remember, but it's possible. Do filters need a restart to apply?